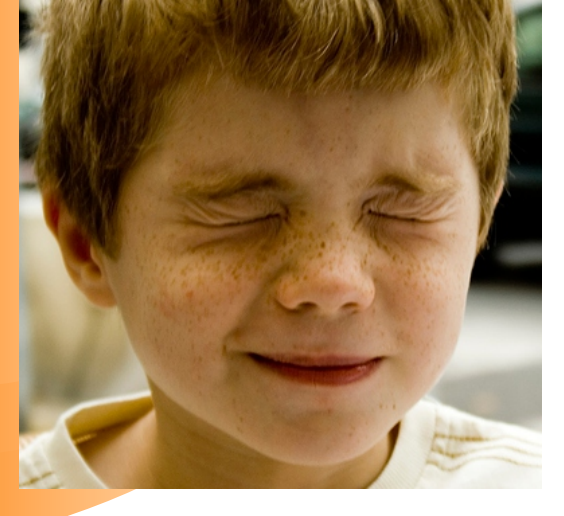

# *Упражнения для глаз*

*1. Быстро поморгать, закрыть глаза и посидеть спокойно, медленно считая до 5. Повторить 4-5 раз.* 

*2. Крепко зажмурить глаза, считая до 3, открыть их и посмотреть вдаль, считая до 5. Повторить 4-5 раз.* 

*3. Посмотреть на указательный палец вытянутой руки на счет 1-4, потом перенести взор вдаль на счет 1-6. Повторить 4-5 раз.* 

*4. Сидя, руки вытянуть вперед, посмотреть на кончики пальцев, поднять руки вверх, следить за глазами, не поднимая головы, руки опустить. Повторить 4-5 раз.* 

*5. Для снятия раздражения или отдыха глаз взять заваренный чайный пакетик (холодный), положить на глаза и подержать 10 минут .*

*Авторы: О.А. Подошевская – врач-валеолог, А.Ф. Дашук – инструктор-валеолог ГУ «Солигорский зональный центр гигиены и эпидемиологии» (тираж 300 экз.)*

**Министерство здравоохранения Республики Беларусь**

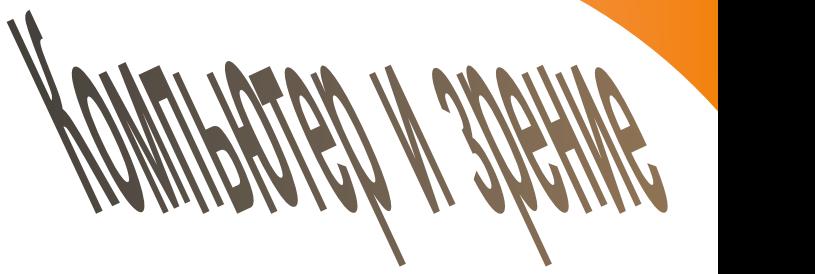

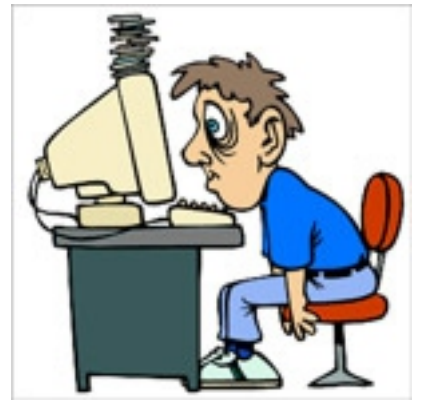

**Солигорск 2011** 

*Б е р е г и т е з р е н и е !*

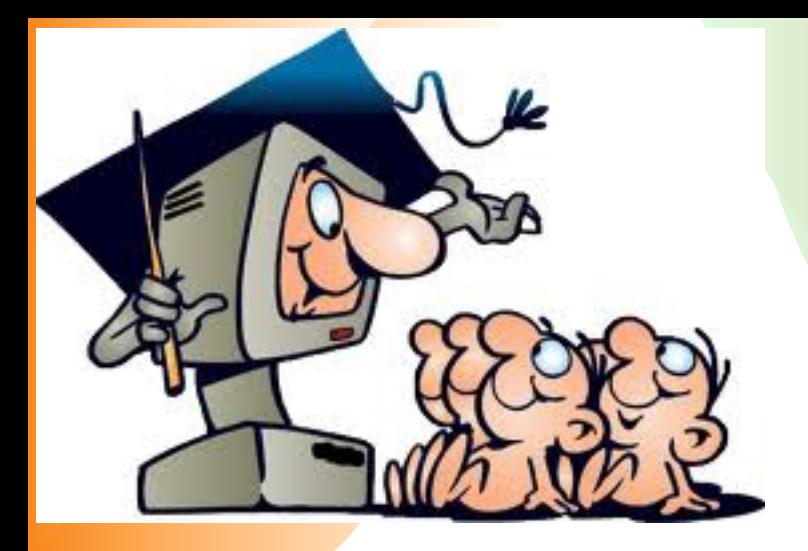

*Большую помощь в получении знаний оказывает компьютер. Современной электронно-вычислительной техникой оснащены школы, и дома компьютер не редкость. Но при неразумном подходе из незаменимого помощника компьютер может стать врагом ребёнку. Один из ударов компьютер наносит органу зрения.* 

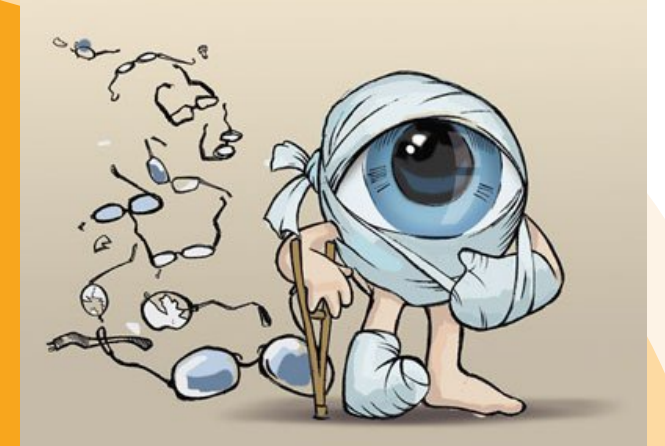

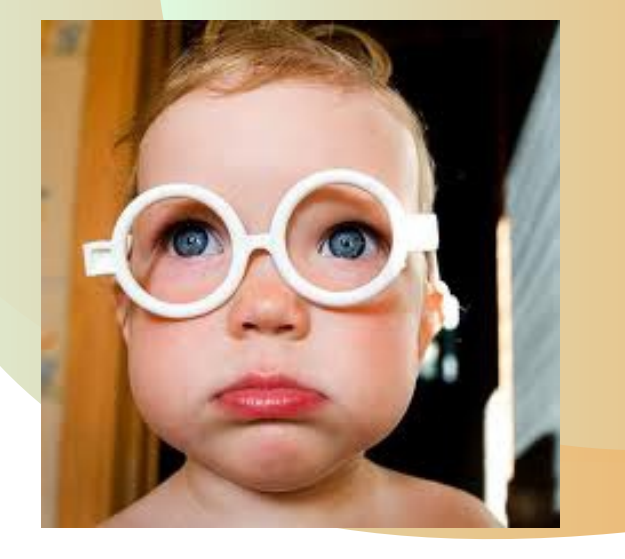

#### *Как защитить зрение ребенка?*

### Рекомендации:

## *1. ОРГАНИЗАЦИЯ РАБОЧЕГО МЕСТА ЗА КОМПЬЮТЕРОМ*

*Компьютерный стол должен быть с*  џ *выдвижной доской для клавиатуры.*

*Компьютерное кресло должно*  џ *регулироваться по высоте и углам наклона сиденья и спинки.*

*Кресло не должно иметь очень подвижные*  џ *шарниры, должно иметь подлокотники, спинка его должна обеспечить хорошую опору позвоночнику.*

*Сидение должно быть не слишком мягким и*  џ *не слишком твёрдым.* 

*Расстояние от экрана монитора до глаз*  џ *должно быть не менее 50-70 см.*

*Днем солнечные блики не должны падать на*  џ *экран. В темное время суток заниматься следует при искусственном освещении.* 

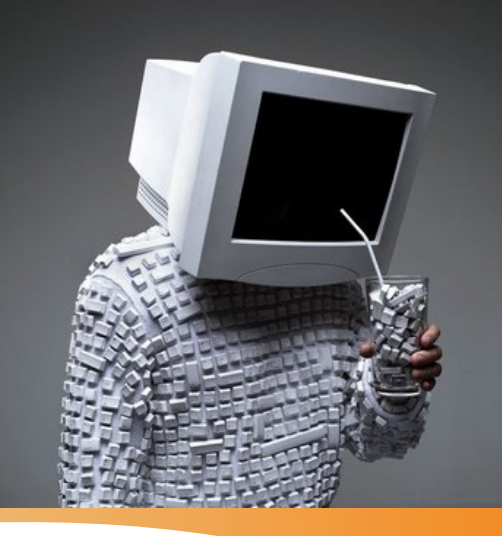

## **2 . ОГРАНИЧЕНИЕ ПРЕБЫВАНИЯ ДЕТЕЙ У КОМПЬЮТЕРА**

- **до 7 минут дети 5 лет**
- **до 10минут дети 6 лет**
- **до 15 минут ученики начальных классов**
- **до 20 минут ученики 5-7 классов**
- **до 25 минут ученики 8-9 классов**
- **до 40 минут ученики 10-11 классов с 20-ти минутным перерывом**

**Для учащихся средних специальных учебных заведений и студентов первых курсов ВУЗов не более 3 часов, для студентов старших курсов ВУЗов - 4 часов, при этом каждые 10 минут рекомендуется отводить взгляд в сторону от экрана на 10-15 минут, а каждые 20-25 минут необходимо проводить упражнения для профилактики утомления глаз.**

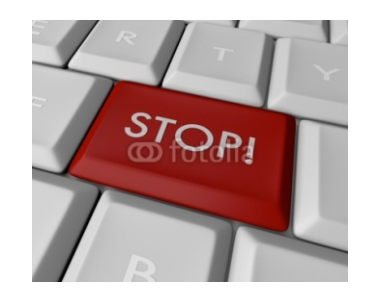